# Hierarchical Modeling

### Symbols and instances

Most graphics APIs support a few geometric **primitives**:

- spheres
- cubes
- cylinders

These symbols are **instanced** using an **instance transformation**.

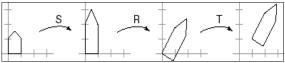

**Q:** What is the matrix for the instance transformation above?

# **Instancing in OpenGL**

In OpenGL, instancing is created by modifying the **model-view** matrix:

```
glMatrixMode( GL_MODELVIEW );
glLoadIdentity();
glTranslatef( ... );
glRotatef( ... );
glscalef( ... );
house();
```

Do the transforms seem to be backwards? Why was OpenGL designed this way?

## **Instancing in real OpenGL**

The advantage of right-multiplication is that it places the *earlier* transforms *closer* to the primitive.

```
glPushMatrix();
glTranslate( ... );
glRotate( ... );
house();
glPopMatrix();

glPushMatrix();
glTranslate( ... );
glRotate( ... );
house();
glPopMatrix();
```

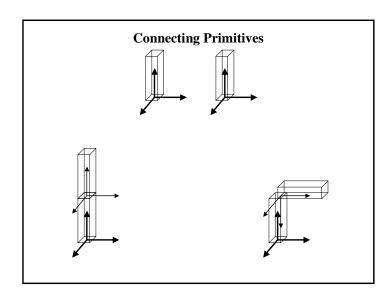

# Robot arm implementation

The robot arm can be displayed by keeping a global matrix and computing it at each step:

### 3D Example: A robot arm

Consider this robot arm with 3 degrees of freedom:

- $\bullet \quad$  Base rotates about its vertical axis by  $\theta$
- Lower arm rotates in its xy-plane by φ
- Upper arm rotates in its xy-plane by ψ

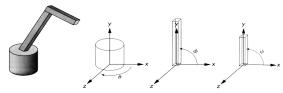

- Q: What matrix do we use to transform the base?
- Q: What matrix for the lower arm?
- Q: What matrix for the upper arm?

### Robot arm implementation, better

Instead of recalculating the global matrix each time, we can just update it *in place*:

### Robot arm implementation, OpenGL

OpenGL maintains a global state matrix called the **model-view matrix**.

```
main()
{
    ...
    glMatrixMode( GL_MODELVIEW );
    glloadIdentity();
    robot_arm(a, b, c);
    ...
}
robot_arm(theta, phi, psi)
{
    glRotatef( theta, 0.0, 1.0, 0.0 );
    base();
    glTranslatef( 0.0, h1, 0.0 );
    glRotatef( phi, 0.0, 0.0, 1.0 );
    lower_arm();
    glTranslatef( 0.0, h2, 0.0 );
    glRotatef( psi, 0.0, 0.0, 1.0 );
    upper_arm();
}
```

### Hierarchical modeling

Hierarchical models can be composed of instances using trees or DAGs:

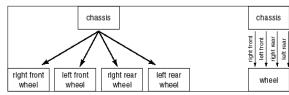

- edges contain geometric transformations
- nodes contain geometry (and possibly drawing attributes)

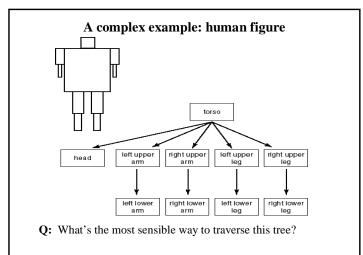

## **Human figure implementation**

The traversal can be implemented by saving the model-view matrix on a stack:

```
figure()
   glPushMatrix();
       glTranslate( ...);
       glRotate( ... );
       torso();
       glPushMatrix();
         glTranslate( ... );
          glRotate( ...);
          he ad ();
       glPopMatrix();
       glPushMatrix();
          glTranslate( ... );
          glRotate( ...);
          left_upper_leg();
       glPopMatrix();
   glPopMatrix();
```

#### Animation

The above examples are called **articulated models**:

- rigid parts
- · connected by joints

They can be animated by specifying the joint angles (or other display parameters) as functions of time.

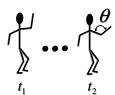

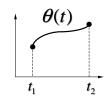

# **Summary**

Here's what you should take home from this lecture:

- How primitives can be instanced and composed to create hierarchical models using geometric transforms.
- How transforms can be thought of as affecting either the geometry, or the coordinate system which it is drawn in.
- How the notion of a model tree or DAG can be extended to entire scenes.

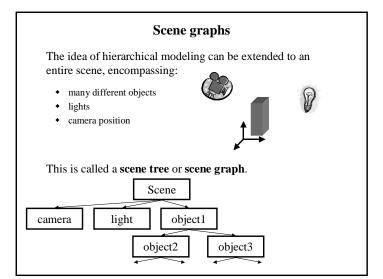